# AIC による最適ヒストグラム

#### 青木繁伸

### 2020 年 3 月 17 日

## 1 **目的**

AIC により,最適な度数分布表となる階級分けを探索する。 階級開始値,階級幅ともに,綺麗な数ではないので注意すること。

参考文献

坂本慶行,石黒真木夫,北川源四郎「情報量統計学」共立出版株式会社

### 2 **使用法**

import sys sys.path.append("statlib") from univ import AIC\_Histogram AIC\_Histogram(x, d=None, c=None, facecolor="red", edgecolor="black", hatch="///", alpha=0.5, xlabel=None, title=None, verbose=True)

### 2.1 **引数**

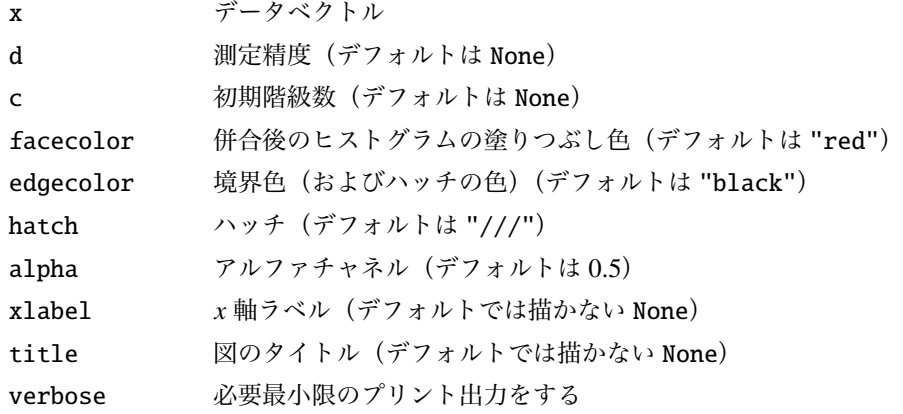

#### 2.2 **戻り値の名前**

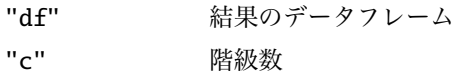

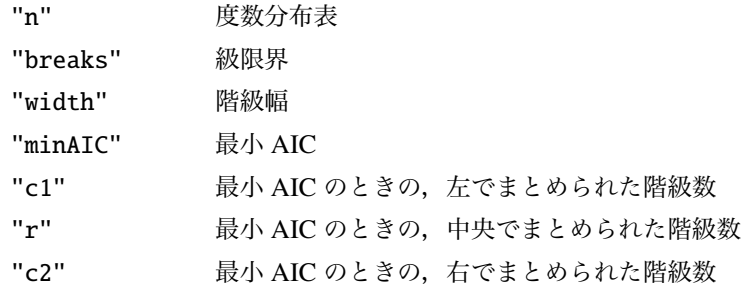

## 3 **使用例**

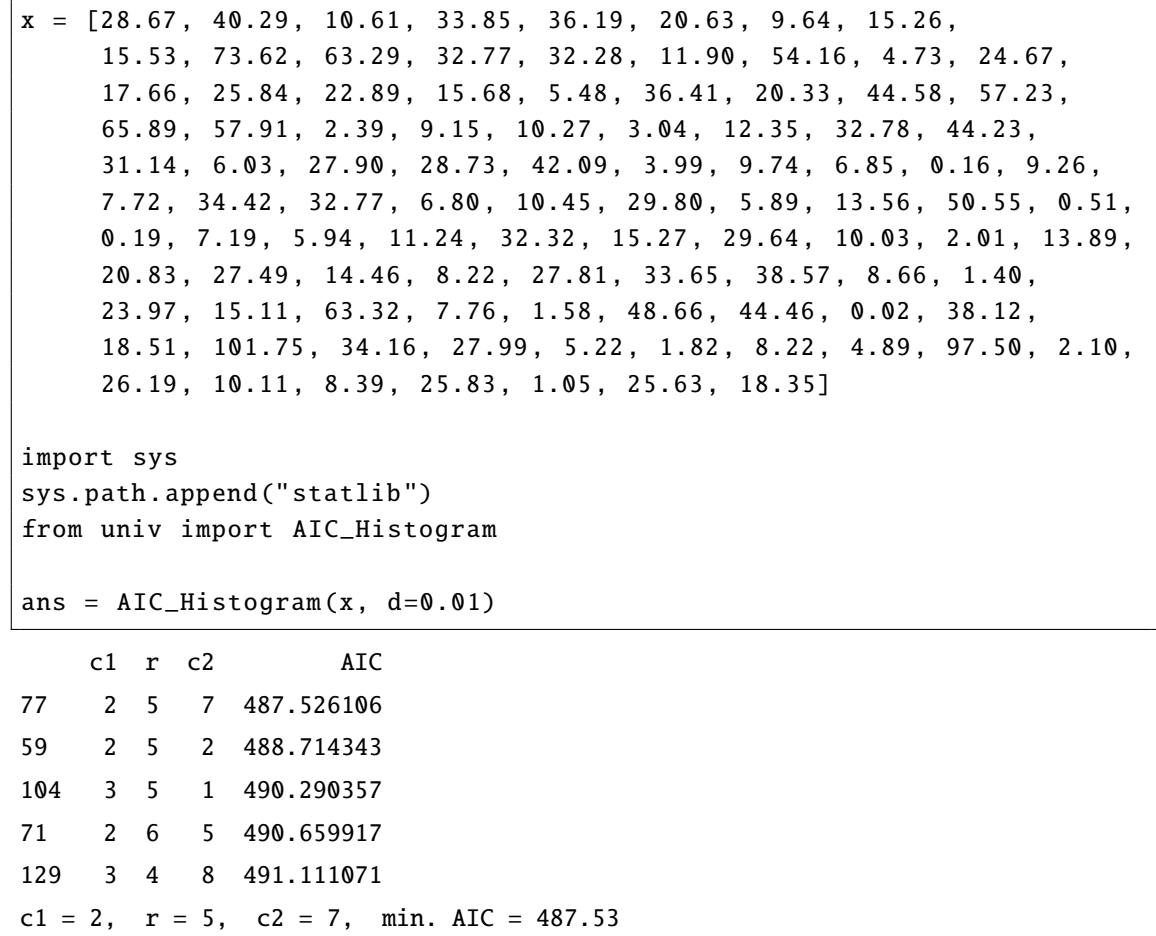

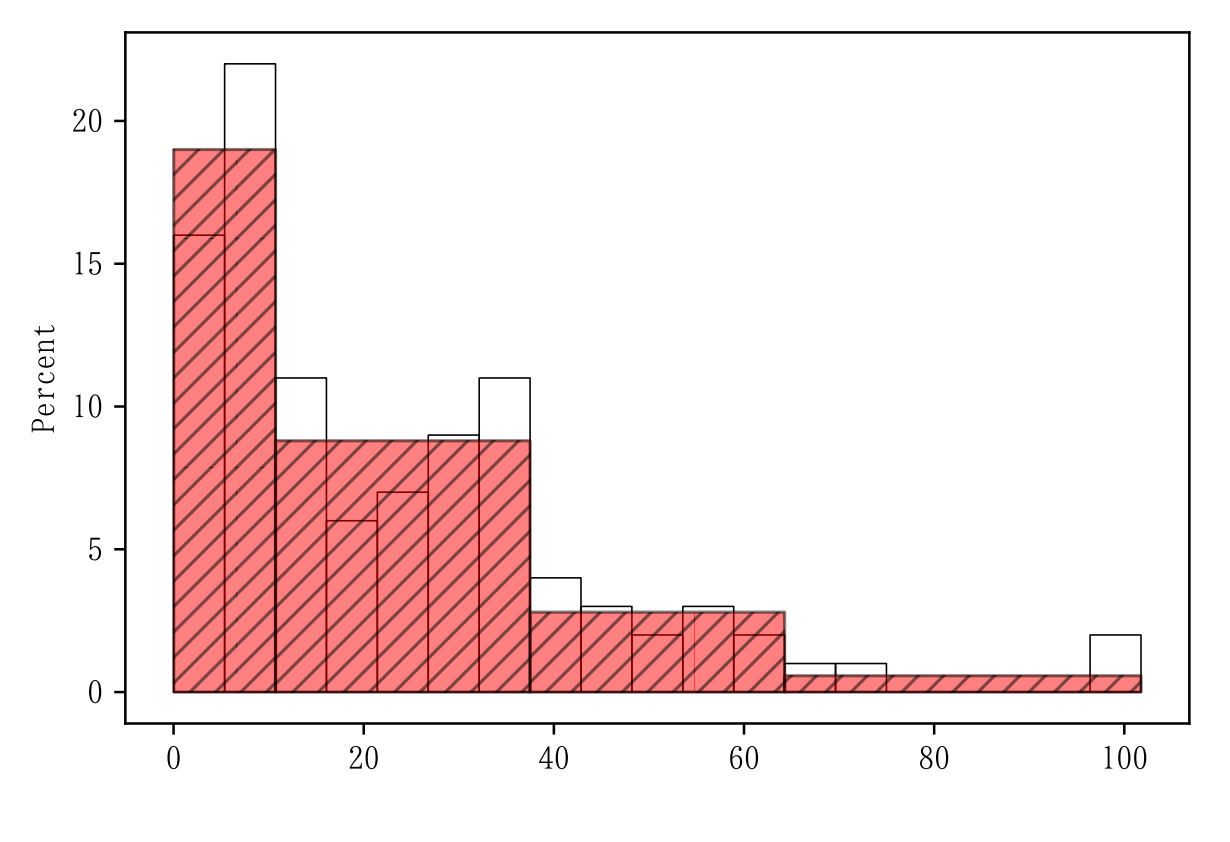

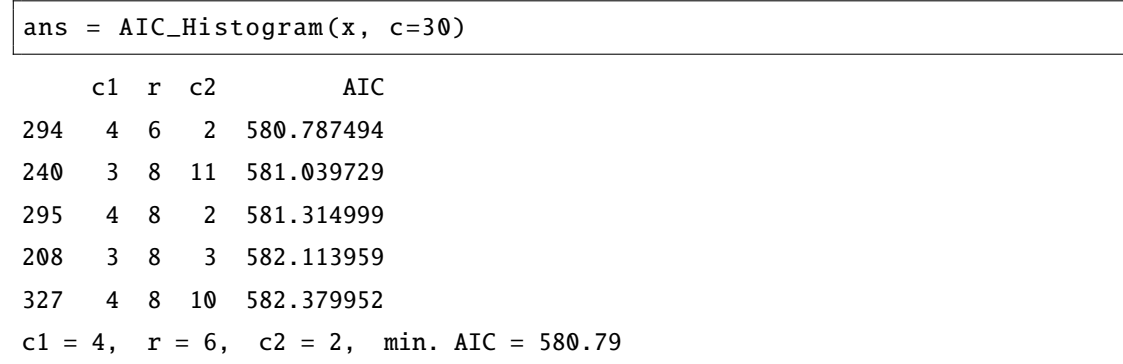

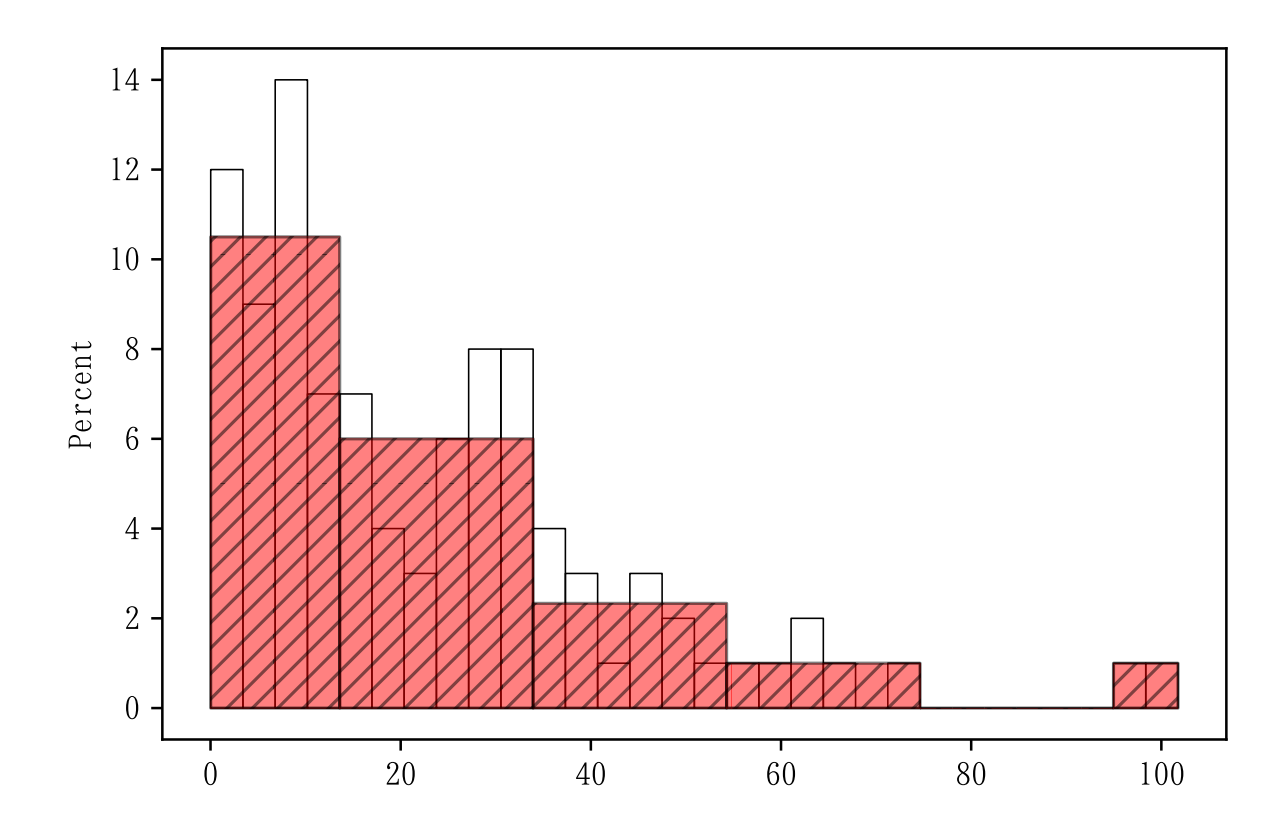